# **The College at Brockport: State University of New York [Digital Commons @Brockport](http://digitalcommons.brockport.edu?utm_source=digitalcommons.brockport.edu%2Fcmst_lessonplans%2F87&utm_medium=PDF&utm_campaign=PDFCoverPages)**

[Lesson Plans](http://digitalcommons.brockport.edu/cmst_lessonplans?utm_source=digitalcommons.brockport.edu%2Fcmst_lessonplans%2F87&utm_medium=PDF&utm_campaign=PDFCoverPages) [CMST Institute](http://digitalcommons.brockport.edu/cmst_institute?utm_source=digitalcommons.brockport.edu%2Fcmst_lessonplans%2F87&utm_medium=PDF&utm_campaign=PDFCoverPages)

4-1-2005

# Virtual Rube Goldberg Device

Ed Chi *The College at Brockport*

Follow this and additional works at: [http://digitalcommons.brockport.edu/cmst\\_lessonplans](http://digitalcommons.brockport.edu/cmst_lessonplans?utm_source=digitalcommons.brockport.edu%2Fcmst_lessonplans%2F87&utm_medium=PDF&utm_campaign=PDFCoverPages) Part of the [Physical Sciences and Mathematics Commons](https://network.bepress.com/hgg/discipline/114?utm_source=digitalcommons.brockport.edu%2Fcmst_lessonplans%2F87&utm_medium=PDF&utm_campaign=PDFCoverPages), and the [Science and Mathematics](https://network.bepress.com/hgg/discipline/800?utm_source=digitalcommons.brockport.edu%2Fcmst_lessonplans%2F87&utm_medium=PDF&utm_campaign=PDFCoverPages) [Education Commons](https://network.bepress.com/hgg/discipline/800?utm_source=digitalcommons.brockport.edu%2Fcmst_lessonplans%2F87&utm_medium=PDF&utm_campaign=PDFCoverPages)

#### Repository Citation

Chi, Ed, "Virtual Rube Goldberg Device" (2005). *Lesson Plans*. 87. [http://digitalcommons.brockport.edu/cmst\\_lessonplans/87](http://digitalcommons.brockport.edu/cmst_lessonplans/87?utm_source=digitalcommons.brockport.edu%2Fcmst_lessonplans%2F87&utm_medium=PDF&utm_campaign=PDFCoverPages)

This Lesson Plan is brought to you for free and open access by the CMST Institute at Digital Commons @Brockport. It has been accepted for inclusion in Lesson Plans by an authorized administrator of Digital Commons @Brockport. For more information, please contact [kmyers@brockport.edu.](mailto:kmyers@brockport.edu)

**Name:** \_\_\_\_\_\_\_\_\_\_\_\_\_\_\_\_\_\_\_\_\_\_\_\_\_\_\_\_\_\_\_\_\_\_\_\_\_\_\_\_\_ **Date:** \_\_\_\_\_\_\_\_\_\_\_\_\_\_\_

### **Interactive Physics**

### **Simple Machines Project: Virtual Rube Goldberg Device**

#### **Background:**

Simple machines make work easier by changing the direction of our effort force and/or multiplying our effort force. Most people would agree that machines have dramatically changed our modern day lives.

In 1907, an artist with an engineering degree named Rube Goldberg began drawing cartoons for the New York Evening Mail and the New York Sun. His cartoons made fun of America's obsession with the "machine age". He created completely outrageous machines designed to perform the most ordinary tasks. See the Official Rube Goldberg website at [www.rubegoldberg.com](http://www.rubegoldberg.com/) for examples of his cartoons.

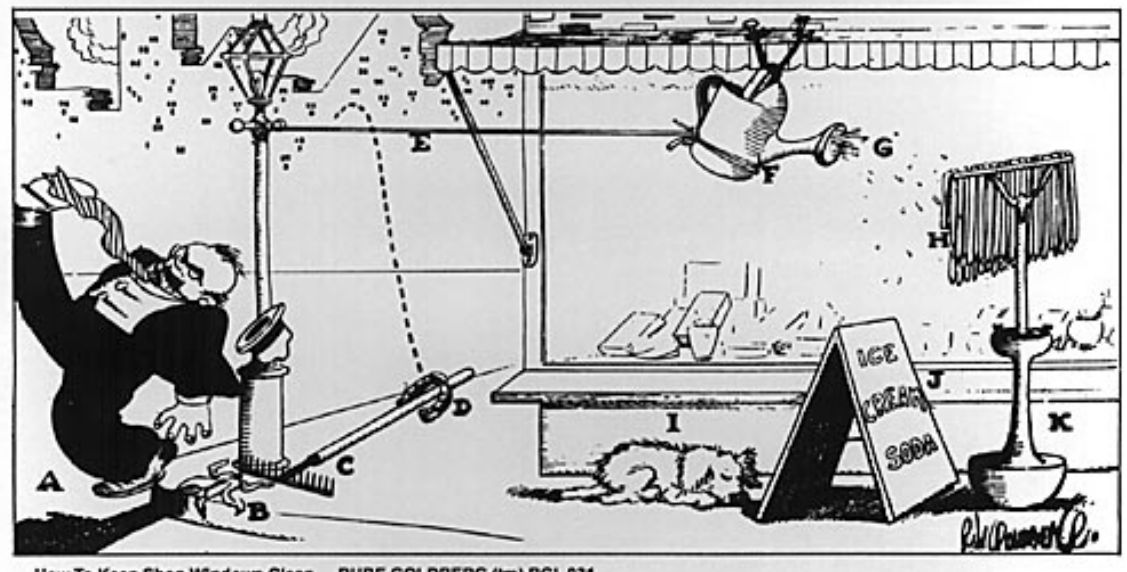

RUBE GOLDBERG (tm) RGI 031 How To Keep Shop Windows Clean

#### **Equipment:**

Interactive Physics, stopwatch, and scoring rubric

#### **Goal:**

Design your own Rube Goldberg device using Interactive Physics. **Your completion task will be to launch a ball with a first class lever.** Include as many of the six simple machines (wheel and axle, lever, screw, wedge, pulley, and inclined plane) as possible in your Rube Goldberg Device. You earn 10 points for each simple machine you choose. In addition, you must complete your task in as close to 30 seconds as possible. To earn bonus points, design your device with as many machine switches as possible. A switch is defined as a change from one type of simple machine to a different simple machine. (For example: A ball rolls off an inclined plane into a basket on a pulley system)

# **Example:**

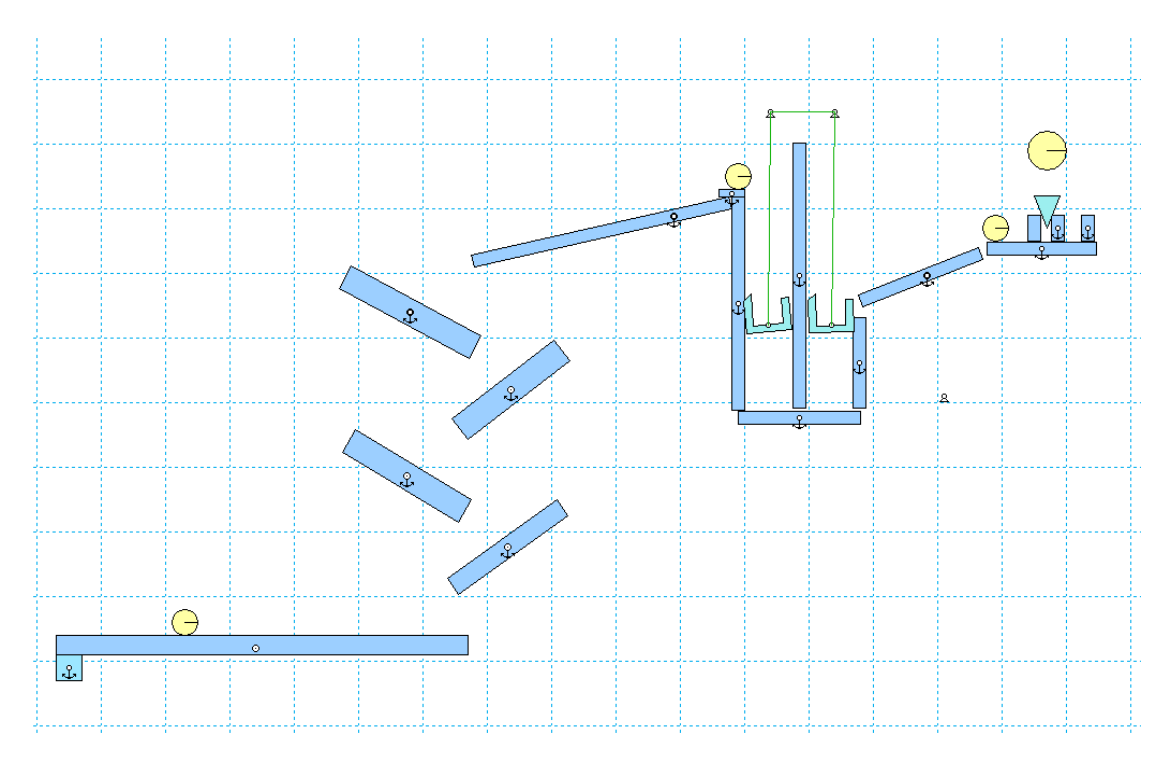

Scoring Rubric:

# **simple machines points machine switch points**

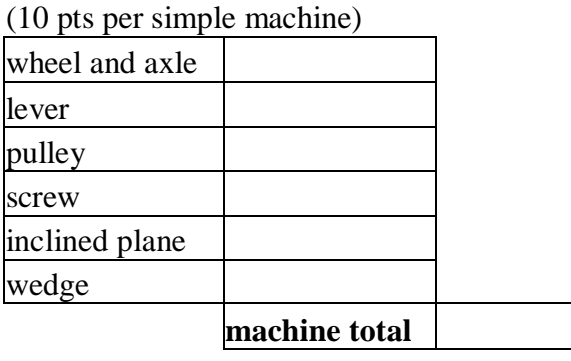

(add 2 pts for every machine switch)

switches

switch total

**total score** 

## **time points**

(subtract 1pt per second under or over 30 sec

add 10 pts if time is exactly 30 seconds)

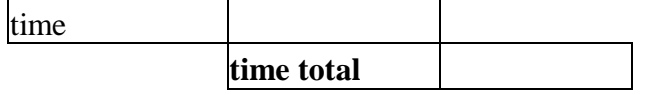